### Mass Conversions in DLL file

#### 1 Introduction:

The conversion DLL file of unit Mass is written in  $C/C++$  programming language style, and do not require any extra code in using this DLL file. This DLL file includes 2 functions to handle the Mass conversions as follow:

double LP\_UnitConversionsMass\_GetLeftValue (char\* LeftUnit, char\* RightUnit, double RightValue) ; double LP\_UnitConversionsMass\_GetRightValue(char\* LeftUnit, char\* RightUnit, double LeftValue ) ;

In Visual Basis, you can identify these functions with the code: Declare Function LP\_UnitConversionsMass\_GetLeftValue Lib "LP\_UnitConversionsMass.dll" \_ (ByVal LeftUnit As String, ByVal RightUnit As String, ByVal RightValue As Double) As Double

Declare Function LP\_UnitConversionsMass\_GetRightValue Lib "LP\_UnitConversionsMass.dll" \_ (ByVal LeftUnit As String, ByVal RightUnit As String, ByVal RightValue As Double) As Double

### 2 Problems in Mass conversion

The two functions in DLL file are used to handle all Mass conversions in two problems. **Problem 1** The unknown value is on the **left hand side** of equation This problem in conversion is described in the figure:

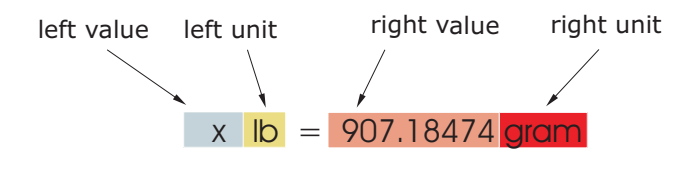

The value x is obtained by either one of two methods:

• Method A : The code is :

Dim x As Double x = LP\_UnitConversionsMass\_GetLeftValue("Pound", "Gram", 907.18474) • Method B : The code is :

```
Dim LeftUnit, RightUnit As String
LeftUnit = "Pound"
RightUnit = "Gram"
Dim RightValue As Double
RightValue = 907.18474
Dim x As Double
x = LP_UnitConversionsMass_GetLeftValue(LeftUnit, RightUnit, RightValue)
```
**Problem 2** The unknown value is on the **right hand side** of equation This problem in conversions is described in the figure:

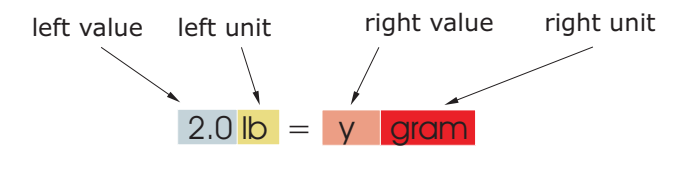

The value y is obtained by either one of two methods:

```
• Method A : The code is :
```

```
Dim y As Double
y = LP_UnitConversionsMass_GetRightValue("Pound", "Gram", 2.0)
```
• Method B : The code is :

Dim LeftUnit, RightUnit As String LeftUnit = "Pound" RightUnit = "Gram"

Dim LeftValue As Double LeftValue =  $2.0$ 

Dim y As Double y = LP\_UnitConversionsMass\_GetRightValue(LeftUnit, RightUnit, LeftValue)

# 3 Unit names in Mass conversions

You can choose the unit name (case sensitive) in the following table for parameters, LeftUnit and/or RightUnit

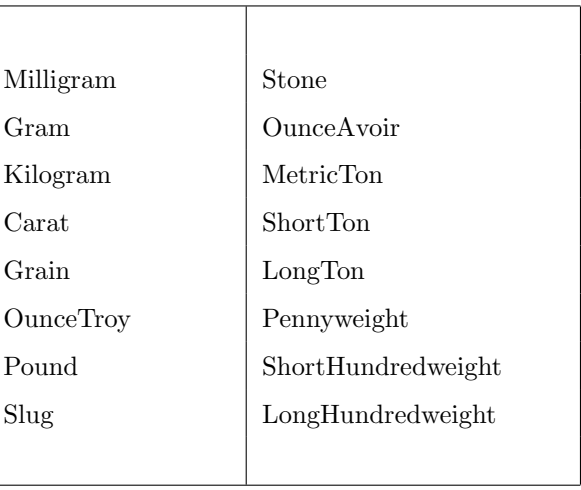

When your unit name is not in this table, the returns of functions are  $-1$  and the error message will issue as shown in the following figures:

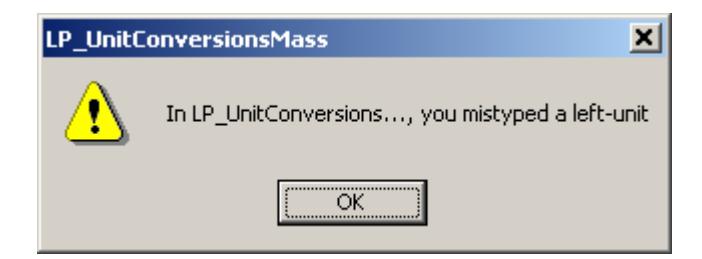

or

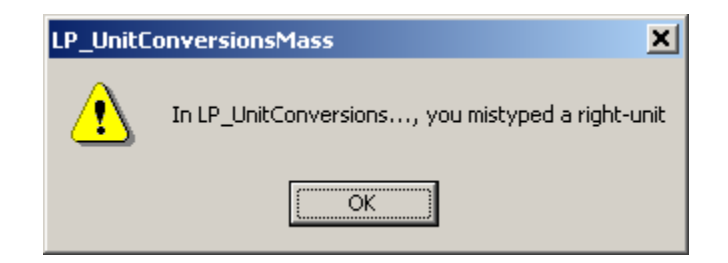

# 4 Tip

- 1. The parameters in two functions have the same order of unit name (LeftUnit is first and RightUnit is second) and the last parameter is the known value.
- 2. Use function LP\_UnitConversionsMass\_GetLeftValue(..) if your **unknown** value is on the **left hand** side of the equation.
- 3. Use function LP\_UnitConversionsMass\_GetRightValue(..) if your unknown value is on the right hand side of the equation.